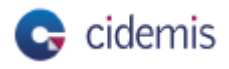

# **CICEM IS:** *le circuit ISSN* sans papier subdoc-PS (et aupara-<br>
Parson catalogue Sudoc-PS (et aupara-<br>
vant, par le CCN-PS, voir p. 6), l'Abes est centres nationaux, centre international de le gain en temps s'est immédiat

**Par son catalogue Sudoc-PS (et auparavant, par le CCN-PS, voir p. 6), l'Abes est étroitement associée au registre de l'ISSN.**  L'agence importe régulièrement dans son réservoir bibliographique les notices en provenance du registre ; tout aussi régulièrement, elle demande la création ou la modification de notices dans ce registre. Ces demandes empruntaient jusqu'en 2015 un circuit papier, les formulaires s'accompagnant de photocopies des justificatifs. Mais leur nombre augmentait, et les problèmes liés à leur suivi aussi. Le « circuit ISSN » fut repensé. Le 1er juillet 2015, les monceaux de bordereaux laissèrent la place à un *workflow*  entièrement automatisé : Cidemis, le Circuit dématérialisé des demandes ISSN.

**OUTILS<br>ERVICES OUTILS SERVICES**

> L'application est utilisée, sur authentification depuis un navigateur web, par tous les intervenants dans la chaîne : catalogueurs, administrateurs de périodiques, responsables des centres régionaux du Sudoc-PS, Abes,

centre français de l'ISSN (à la BnF) et autres centres nationaux, centre international de l'ISSN (CIEPS) qui met à jour le registre de l'ISSN. Elle est le résultat du travail mené en commun par l'Abes, qui l'a développée, l'héberge et la maintient, le CIEPS et le

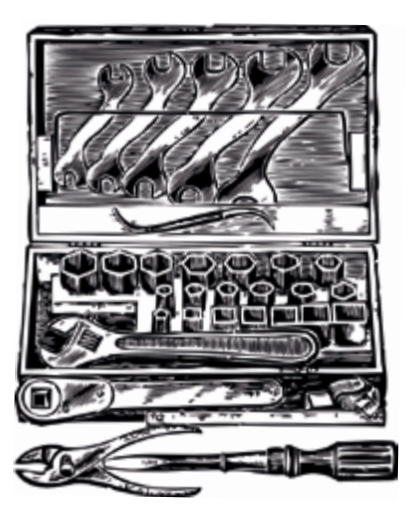

Centre français de l'ISSN.

Le gain en temps s'est immédiatement fait sentir : en un an et demi, près de 12 000 demandes ont ainsi été saisies, et plus de la moitié a été traitée. Délais de traitement raccourcis, mais aussi dialogue entre établissements qui conservent les collections et centres ISSN considérablement amélioré : la fluidité des échanges après la prise en main de ce nouvel outil est saluée par tous les acteurs. Le travail dans Cidemis s'effectue maintenant de façon courante. Certains centres régionaux, en prévision de l'arrivée de Cidemis, ont repris les demandes papier antérieures à 2015. Ce travail rétrospectif a donné la mesure de la difficulté de suivi : certaines demandes remontent à une dizaine d'années ! **Pierre Funk**

*Pour le service Ressources continues Département Métadonnées et Services aux réseaux, Abes* [pierre.funk@abes.fr](mailto:pierre.funk@abes.fr)

 $\blacksquare$  colodus

# **Colodus :** *gérer plus simplement ses exemplaires dans le Sudoc <http://colodus.sudoc.fr/>*

Ses<br>
Ses<br>
Ouvert en 201<br>
cation web con<br>
des notices bi<br>
Il s'adresse à t<br>
Sudoc et Sudo<br>
sur les donnée<br>
établissement.<br>
L'obiet de Coloe **Ouvert en 2013, Colodus est une application web consacrée à l'exemplarisation des notices bibliographiques du Sudoc.**  Il s'adresse à tous les acteurs du réseau – Sudoc et Sudoc-PS – habilités à intervenir sur les données des exemplaires de leur établissement.

L'objet de Colodus est de simplifier la saisie des informations de localisation en offrant aux professionnels toutes les possibilités du format de catalogage pour décrire et enrichir les données de leurs exemplaires. Selon son identifiant**1**, l'utilisateur accède directement à l'environnement qui convient à son travail : index de recherche, affichage des données et format de catalogage spécifiques. Colodus s'articule en une suite logique d'écrans, depuis la sélection d'une notice jusqu'à celui où s'effectue la gestion des exemplaires. Des fonctionnalités telles que des formulaires de

saisie de type standard et personnalisables facilitent la correction et l'enrichissement de toutes les données de signalement. Toutes les interventions sur les données – création et modification, suppression des exemplaires – mettent à jour instantanément la base du Sudoc.

Pour résumer, Colodus est un outil gratuit qui peut utilisé à partir de n'importe quel poste de travail avec accès internet; il offre un format de catalogage des exemplaires en libellés clairs et des formulaires d'exemplarisation dans le Sudoc ; enfin, il permet d'intervenir sur toutes les données d'exemplaires mais n'autorise aucune intervention au niveau bibliographique des notices du Sudoc.

Colodus est à présent un outil utilisé par l'ensemble des professionnels du Sudoc. Dans le respect des règles propres à la description des exemplaires, il atteint parfaitement son

objectif, la gestion simplifiée des données exemplaires dans le Sudoc. Au-delà du service rendu, nos équipes demeurent attentives aux retours des utilisateurs et réfléchissent aux nouvelles fonctionnalités qui répondent à leurs besoins.

## **Christophe Parraud**

*Département Métadonnées et Services aux réseaux, Abes* [christophe.parraud@abes.fr](mailto:christophe.parraud@abes.fr)

**[1]** Il s'agit du login CBS : il ouvre les droits et les niveaux d'habilitation du groupe de rattachement.

# &**POUR S'INFORMER ET SE FORMER**

• sur le format des données d'exemplaire, le guide méthodologique du Sudoc

*<http://documentation.abes.fr/sudoc>* • plateforme d'autoformation *<http://moodle.abes.fr>*